# PARALLAX EFX

# Prop-1 Programming Basics

#### Parallax Team EFX

teamefx@parallax.com www.parallax.com

# Why Use a Programmable Controller?

- No off-the-shelf product exists that meets the requirements of your application
- Off-the-shelf product is price-prohibitive
- Control requirement will evolve
- You're an OEM with several products and want to simplify control inventory
- Custom control = Unique product

#### Microcontroller Essentials

- A microcontroller is a "computer on a chip"
- Handles Input, Processing (instructions), and Output
- Flexible I/O (Input-Output) structure
- Advanced microcontrollers offer simple and sophisticated I/O control

### The BASIC Stamp Microcontroller

- Single-Board-Computer
- Handles Input, Processing (instructions), and Output
- Flexible I/O (Input-Output) structure
- Simple and Sophisticated I/O commands
- Program storage is non-volatile
  - will not be lost when power removed
- Programming Language: PBASIC
  - specialized, yet easy-to-use variant of BASIC

### The BASIC Stamp Microcontroller

#### BASIC

Beginner's All-purpose Symbolic Instruction Code

### The BASIC Stamp Microcontroller

Parallax Beginner's All-purpose Symbolic Instruction Code

# **BASIC Stamp 1 Tech Specs**

| Speed (instructions per second) | ~2,000      |
|---------------------------------|-------------|
| Input / Output Connections      | 8           |
| RAM Variables (bytes)           | 14 + 2      |
| Program Memory (bytes)          | 256         |
| Program Length (lines of code)  | ~80         |
| PBASIC 1.0 Commands             | 32          |
| Programming Connection          | Serial 4.8k |

### Prop-1 Controller (#31101)

- 6-24 vdc input
- TTL I/O, and high-current (Vin) outputs
- Program with BASIC Stamp Editor, v2.1+

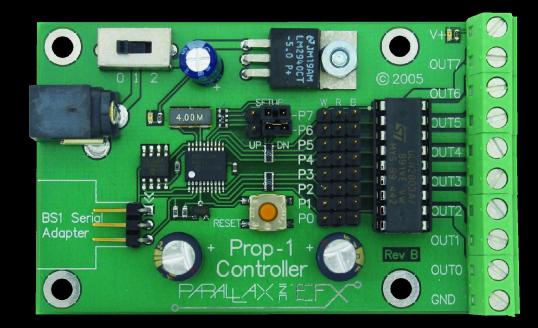

### **BASIC Stamp Editor, Version 2.1+**

- Program all BASIC Stamp modules
- Win98, Win2K, WinNT, WinXP
- Serial or USB Interface for programming (Prop-1 requires BS1 Serial Adapter)

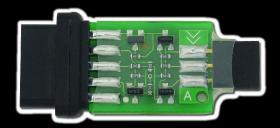

BS1 Serial Adapter (#27111)

# **BASIC Stamp Editor**

| ✤ BASIC Stamp - C:\old docs folder\M                                                                                                    | y Documents\Parallax\Customer Projects\Halloween\Spooky_Eyes.BS1                                                                                                    |    |
|----------------------------------------------------------------------------------------------------|----------------------------------------------------------------------------------------------------|----|
| <u> E</u> ile <u>E</u> dit <u>D</u> irective <u>R</u> un <u>H</u> elp                                                                                                    |                                                                                                    |    |
| □ ☞ 🖬 🗖 🧔 🕹 👗 🖻                                                                                                    | Ê M 📰 🖆 <sup>™</sup> I I I I I I I I I I I I I I I I I I I                                                                                                    |    |
| <u> </u>                                                                                                    | Spooky_Eyes.BS1                                                                                                    |    |
| Customer Projects<br>Archery Timer<br>Autopilot<br>BASIC Stamp math multiply times a<br>Bill Boyer<br>GBS2p Pot Controller<br>datasheet_tdns_cons%20<br>Flexipanel<br>GPS For Car<br>Halloween<br>Gild Sony Playstation Gamer<br>Halloween<br>Gild Sony Playstation Gamer<br>Gild Sony Playstation Gamer<br>Gild Sony Playstation Ga | <pre> File Spooky_Eyes.BS1 Purpose Random "eyes" controller for Halloween haunts Author Jon Williams Parallax, Inc. E-mail jwilliams@parallax.com Started Updated 16 JAN 2005 (\$STAMP BS1) (\$PBASIC 1.0)</pre> |    |
| BASIC Stamp files (*.bs1;*.bas;*.bs2;*.bse;*. 💌                                                                                                    |                                                                                                    | >  |
| 1: 1 INS                                                                                                    |                                                                                                    | 11 |

# Prop-1 Trainer (#31199)

- Training / Experimenting / Prop UI
- 6 LEDS, Trigger button, POT circuit (requires simple ULN2803 modification/replacement to use POT circuit)

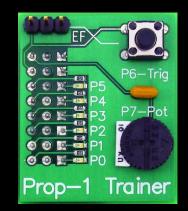

# Prop-1 Variables (Internal Names)

| Word Name | Byte Name  | Bit Name     | Special Notes                       |
|-----------|------------|--------------|-------------------------------------|
| PORT      | PINS       | PIN0 – PIN7  | I/O pins; bit-addressable           |
|           | DIRS       | DIR0 – DIR7  | I/O pins direction; bit-addressable |
| WO        | B0         | BITO – BIT7  | Bit-addressable                     |
|           | B1         | BIT8 – BIT15 | Bit-addressable                     |
| W1        | B2         |              |                                     |
|           | B3         |              |                                     |
| W2        | B4         |              |                                     |
|           | B5         |              |                                     |
| W3        | B6         |              |                                     |
|           | B7         |              |                                     |
| W4        | B8         |              |                                     |
|           | B9         |              |                                     |
| W5        | B10        |              |                                     |
|           | B11        |              |                                     |
| W6        | B12        |              | Used as stack for GOSUB-RETURN      |
|           | <b>B13</b> |              |                                     |

**SYMBOL** Name = [Variable | Value] **SYMBOL** is used to give meaningful names to I/O pins, to constant values, and to variables.

SYMBOLPir=PIN6SYMBOLActive=1SYMBOLpntr=B2

#### HIGH Pin

**HIGH** is used to make an I/O pin an output and set it to a high (+5 vdc) state.

HIGH 0

Better example:

HIGH Eyes

eyes on

#### LOW Pin

**LOW** is used to make an I/O pin an output and set it to a low (O vdc / ground) state.

LOW 0

Better example:

LOW Eyes

' turn off

#### PAUSE Period

**PAUSE** is used to suspend program operation for the specified period (in milliseconds). After the **PAUSE**, program operation is automatically resumed.

**PAUSE 1000** 

' hold for 1 second

#### GOTO Label

**GOTO** is used to redirect the program to the specified program label.

GOTO Main

' back to Main

### Prop-1 Example (Simple Flasher)

| SYMBOL Led | = 0 | ' LED is | connected to | <b>P</b> 0 |
|------------|-----|----------|--------------|------------|
|            |     |          |              |            |

#### Main:

HIGH Led PAUSE 500 LOW Led PAUSE 500 GOTO Main

- ' turn LED on
  ' hold for 1/2 second
- <u>' turn LED off</u>
- ' hold for 1/2 second
- ' back to Main

#### IF Condition THEN Label

**IF-THEN** is used to redirect the program to the a specified program label if the <u>condition</u> evaluates as True.

Main:

```
IF PIN6 = 0 THEN Main
```

Better example:

```
IF Pir = IsOff THEN Main
```

# Prop-1 Example (Triggered Flasher)

| SYMBOL | Pir | = | PIN6 |
|--------|-----|---|------|
| SYMBOL | Led | = | 0    |
|        |     |   | -    |

SYMBOL IsOff = 0

#### Main:

IF Pir = IsOff THEN Main ' wait for PIR activity HIGH Led PAUSE 500 LOW Led PAUSE 500 GOTO Main

- ' turn LED on
- ' hold for 1/2 second
- ' turn LED off
- ' hold for 1/2 second
- ' back to Main

#### Prop-1 Example (Triggered Event with Delay)

| SYMBOL | MatSw | I | PIN6 |
|--------|-------|---|------|
| SYMBOL | Valve | = | 0    |
| SYMBOL | No    | = | 0    |

#### Main:

IF MatSw = No THEN Main ' wait for "victim" **PAUSE 3000** HIGH Valve **PAUSE 5000** LOW Valve **PAUSE 20000** GOTO Main

- ' 3 second pre-delay
- ' lift prop
- ' hold for 5 seconds
- ' retract prop
- ' 20 second post-delay
- ' back to Main

#### Prop-1 Programming (Advanced)

FOR Var = StartVal TO EndVal NEXT

**FOR-NEXT** is used to repeat a section of code for a specific number of iterations.

FOR cycles = 1 TO 10
' statement(s)

NEXT

#### Prop-1 Example (Triggered Chaser)

SYMBOL MatSw = PIN6 SYMBOL No = 0SYMBOL pinNum = B2

#### Main:

IF MatSw = No THEN Main ' wait for "victim" FOR pinNum = 0 TO 5 ' cycle through pins HIGH pinNum PAUSE 100 LOW pinNum NEXT GOTO Main

- ' turn selected pin on
- ' hold for 0.1 second
- ' turn selected pin off
- ' back to Main

### Prop-1 Programming (Advanced)

RANDOM Variable

**RANDOM** is used to generate the next pseudo-random value in variable.

RANDOM timer

#### Prop-1 Example (Random Pre-Event Delay)

| SYMBOL | MatSw | = <b>PIN</b> |
|--------|-------|--------------|
| SYMBOL | Valve | = 0          |
| SYMBOL | No    | = 0          |
| SYMBOL | timer | = W1         |
| SYMBOL | delay | = W2         |

#### Main:

```
RANDOM timer
IF MatSw = No THEN Main ' wait for "victim"
delay = delay * 1000
PAUSE delay
HIGH Valve
PAUSE 5000
LOW Valve
PAUSE 20000
GOTO Main
```

- ' stir random generator
- delay = timer // 5 + 1 ' create delay, 1 to 5 seconds
  - ' convert to milliseconds
  - ' hold for random delay
  - ' open solenoid to lift prop
  - ' hold for 5 seconds
  - ' retract prop
  - ' 20 second post-delay
  - ' back to Main

#### Prop-1 Programming (Advanced)

#### POT Pin, Scale, Variable

**POT** is used to read a variable resistance (e.g., potentiometer, photo-resistor, etc.). Scale value derived from Editor utility.

POT LSense, 135, lightLevel

Light level circuit:

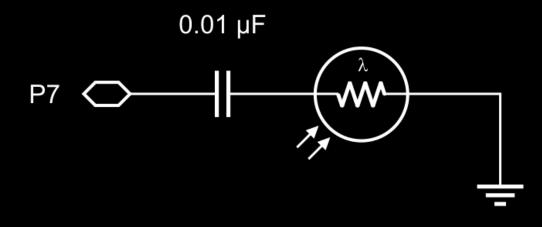

#### Prop-1 Example (Light-Activated Chaser)

- SYMBOL LSense = 7 SYMBOL level0 = B2 ' initial light level SYMBOL level1 = B3SYMBOL pinNum = B4
- Setup: POT LSense, 135, level0 ' get initial light level

#### Main:

```
POT LSense, 135, level1 ' get current light level
IF level1 > level0 THEN Main ' wait for light drop
FOR pinNum = 0 TO 6
 HIGH pinNum
 PAUSE 100
 LOW pinNum
NEXT
GOTO Main
```

- ' light level sensor

  - ' current light level

```
' cycle through pins
       ' LED on
       ' hold 0.1 second
        ' LED off
```

```
' back to Main
```

#### Prop-1 Programming (Advanced)

#### PULSOUT Pin, Period

**PULSOUT** is used to generate a pulse on an I/O pin. The output state will be inverted for the specified period (in 10  $\mu$ s units).

PULSOUT Servo, 150 ' 1.5 ms pulse (center servo)

# Hobby Servos

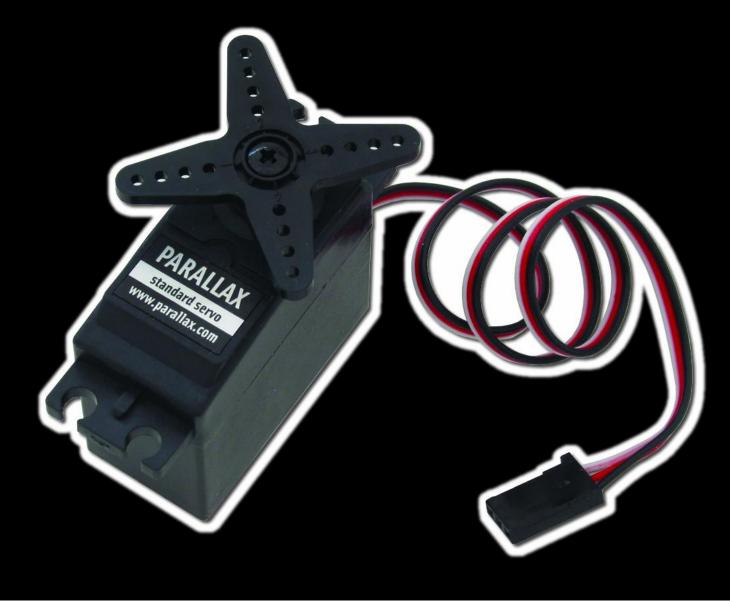

#### Servo Control

- 5 vdc power input (nominal)
- 1.0 ms to 2.0 ms (typical) control pulse
- Refresh every 20 ms

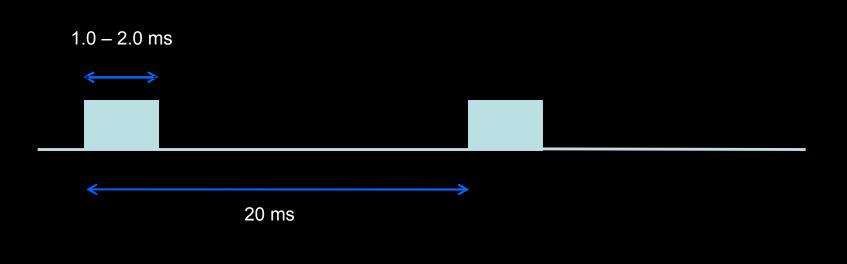

#### Prop-1 Example (Servo Direct)

```
SYMBOL Servo = 0
SYMBOL pos = B2 ' servo position
SYMBOL delay = B3
Setup:
DIRS = %00000001 ' servo is output, others inputs
Main:
FOR pos = 100 TO 200 STEP 2 ' sweep left-to-right
FOR delay = 1 TO 3 ' hold position
PULSOUT Servo, pos ' refresh servo
PAUSE 20
NEXT
NEXT
GOTO Main ' back to Main
```

#### Prop-1 Programming (Advanced)

#### SEROUT Pin, Baudmode, (Data)

**SEROUT** is used to transmit asynchronous serial data on an I/O pin at the specified baud rate and mode.

SEROUT Lcd, T2400, ("Props are FUN!")

#### Prop-1 Example (RC-4 Control)

```
SYMBOL MatSw=PIN6SYMBOL TX=5SYMBOL No=0SYMBOL idx=B2SYMBOL lights=B3SYMBOL timer=W2SYMBOL delay=W3
```

```
Main:
```

```
FOR idx = 1 TO 3
    RANDOM timer ' stir random generator
NEXT
SEROUT TX, OT2400, ("!RC4", %11, "X")
IF MatSw = No THEN Main ' wait for "victim"
lights = timer // 16 ' randomize lights
SEROUT TX, OT2400, ("!RC4", %11, "S", lights)
delay = timer // 201 + 50 ' create 50 to 250 ms delay
PAUSE delay ' hold lights
GOTO Main ' back to Main
```

# Prop-1 Example (RC-4 Control)

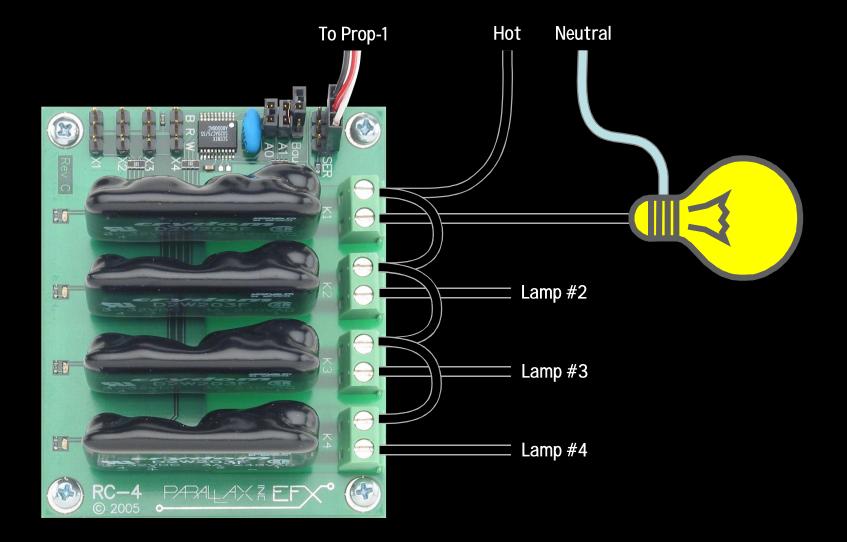

#### Prop-1 Programming (Advanced)

#### GOSUB Label ... RETURN

**GOSUB** is used to redirect the program to the specified code section that ends with **RETURN**, which sends the program back to the line that follows the calling **GOSUB**.

| tix = 35        | T  | set | timer | for  | 3.5 | seconds |
|-----------------|----|-----|-------|------|-----|---------|
| GOSUB Run_Timer | T. | run | the t | imer |     |         |

Remember... GOSUB uses W6, so you can't use this variable (or B12 or B13) in your program.

#### **Prop-1 Example** (Timer Subroutine)

```
SYMBOL Led = 0
 SYMBOL tix = B2
 Main:
   HIGH Led
                                 ' Led on
   tix = 23
                                 ' set timer for 2.3 seconds
   GOSUB Run Timer-
                                 ' start the timer
 LOW Led
                                 ' Led off
   tix = 7
                                 ' set timer for 0.7 seconds
   GOSUB Run Timer-
                                 ' start the timer
 -> GOTO Main
Run Timer:
   IF tix = 0 THEN Timer Done ' check for end of timer
     PAUSE 100
                                 ' hold for 1 tic (0.1 secs)
     tix = tix - 1
                                 ' update tix count
     GOTO Run Timer
                                 ' re-check for end of timer
 Timer Done:
 RETURN
                                 ' go back to main program
```

### Prop-1 Programming – Review

#### Essentials

SYMBOL Name = [Variable | Value] HIGH Pin LOW Pin PAUSE Period GOTO Label IF Condition THEN Label FOR Variable = StartVal TO EndVal ... NEXT

#### Advanced

RANDOM Variable POT Pin, Scale, Variable PULSOUT Pin, Period SEROUT Pin, Baudmode, (Data) GOSUB Label ... RETURN

# Prop-1 Programming – Going Further

#### Additional Instructions

DEBUG Data EEPROM {Location, }(Value, Value, ... ) READ Location, Variable PWM Pin, Duty, Cycles TOGGLE Pin SERIN Pin, Baudmode, {(Qualifier, ... )}, {#}Variable, ...